ПРАВИТЕЛЬСТВО МОСКВЫ ДЕПАРТАМЕНТ ЗДРАВООХРАНЕНИЯ ГОРОДА МОСКВЫ

ISSN 2618-7124

ГБУЗ «НАУЧНО-ПРАКТИЧЕСКИЙ КЛИНИЧЕСКИЙ ЦЕНТР ДИАГНОСТИКИ И ТЕЛЕМЕДИЦИНСКИХ ТЕХНОЛОГИЙ ДЕПАРТАМЕНТА ЗДРАВООХРАНЕНИЯ ГОРОДА МОСКВЫ»

# ЛУЧШИЕ ПРАКТИКИ ЛУЧЕВОЙ И ИНСТРУМЕНТАЛЬНОЙ ДИАГНОСТИКИ

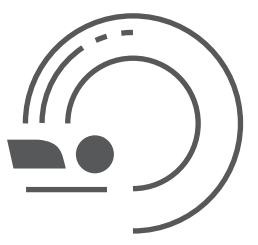

# КОНТРОЛЬ И СТАНДАРТИЗАЦИЯ ДАННЫХ ПРИ КОЛИЧЕСТВЕННОЙ КОМПЬЮТЕРНОЙ ТОМОГРАФИИ

Москва 2019

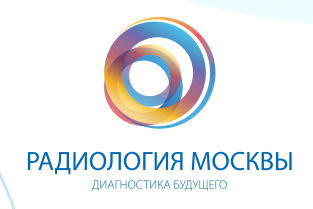

#### **ISSN 2618-7124**

УДК 615.84+616-073.75 ББК 53.6 К-64

#### **Организация-разработчик:**

Государственное бюджетное учреждение здравоохранения города Москвы «Научно-практический клинический центр диагностики и телемедицинских технологий Департамента здравоохранения города Москвы»

#### **Составители:**

Сергунова К.А. – к.т.н., руководитель отдела разработки средств контроля и технического мониторинга ГБУЗ «НПКЦ ЛиТ ЛЗМ»

Петряйкин А.В. – к.м.н., старший научный сотрудник отдела разработки средств контроля и технического мониторинга ГБУЗ «НПКЦ ДиТ ДЗМ»

Смирнов А.В. – инженер отдела дозиметрического контроля ГБУЗ «НПКЦ ДиТ ДЗМ»

Петряйкин Ф.А. – ординатор кафедры лучевой диагностики, факультет фундаментальной медицины МГУ им. М.В. Ломоносова

Ахмад Е.С. – научный сотрудник отдела разработки средств контроля и технического мониторинга ГБУЗ «НПКЦ ДиТ ДЗМ»

Семенов Д.С. – научный сотрудник отдела разработки средств контроля и технического мониторинга ГБУЗ «НПКЦ ДиТ ДЗМ»

Низовцова Л.А. - д.м.н., профессор, главный научный сотрудник ГБУЗ «НПКЦ ДиТ ДЗМ»

Владзимирский А.В. – д.м.н., заместитель директора по научной работе ГБУЗ «НПКЦ ДиТ ДЗМ»

Морозов С.П. – д.м.н., профессор, главный внештатный специалист по лучевой и инструментальной диагностике в ЦФО РФ, главный внештатный специалист по лучевой диагностике ДЗМ, директор ГБУЗ «НПКЦ ДиТ ДЗМ»

К-64 Сергунова К.А, Петряйкин А.В., Смирнов А.В. [и др.]. Контроль и стандартизация данных при количественной компьютерной томографии / Серия «Лучшие практики лучевой и инструментальной диагностики». - Вып 38 – Москва, 2019. – 28 с.

#### **Рецензенты:**

Кошурников Дмитрий Сергеевич – к. м. н., заведующий рентгенологическим отделением, ГБУЗ «ГВВ № 3 ДЗМ»

Иванов Дмитрий Валерьевич – к. ф.-м. н., доцент кафедры математической теории упругости и биомеханики ФГБОУ ВО «СГУ им. Н.Г. Чернышевского»

Методические рекомендации предназначены для инженеров, техников и работников с целью проведения калибровки программы асинхронной количественной компьютерной томографии, а также испытаний по оценке точности определения минеральной плотности кости и сличительных испытаний.

Данные методические рекомендации разработаны в ходе выполнения научно-исследовательской работы «Разработка и внедрение в практику нового технического обеспечения службы лучевой диагностики».

*Данный документ является собственностью Департамента здравоохранения города Москвы, не подлежит тиражированию и распространению без соответствующего разрешения*

© Департамент здравоохранения города Москвы, 2019 © ГБУЗ «НПКЦ ДиТ ДЗМ», 2019 © Коллектив авторов, 2019

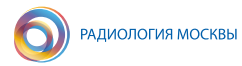

# СОДЕРЖАНИЕ

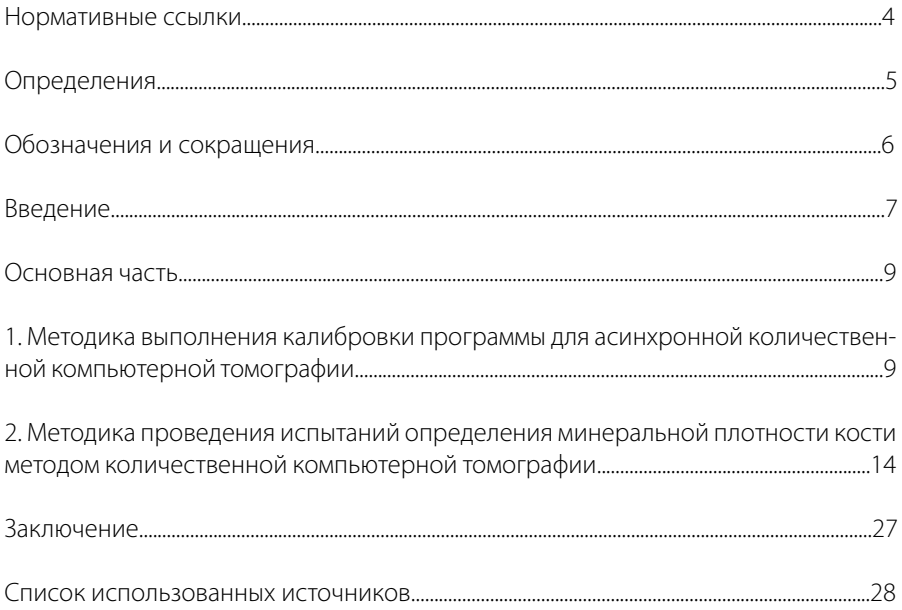

# **НОРМАТИВНЫЕ ССЫЛКИ**

1. СП 2.6.1.2612-10 «Основные санитарные правила обеспечения радиационной безопасности (ОСПОРБ 99/2010)».

2. СанПиН 2.6.1.1192-03 «Гигиенические требования к устройству и эксплуатации рентгеновских кабинетов, аппаратов и проведению рентгенологических исследований».

3. ГОСТ Р МЭК 61223-2-6-2001 «Оценка и контроль эксплуатационных параметров рентгеновской аппаратуры в отделениях (кабинетах) рентгенодиагностики. Испытания на постоянство параметров. Аппараты для рентгеновской компьютерной томографии».

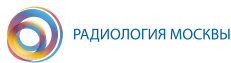

## **ОПРЕДЕЛЕНИЯ**

В настоящем документе применяют следующие термины с соответствующими определениями:

Минеральная плотность кости – характеристика механической прочности кости, определяемая как концентрация гидроксиапатита кальция, основного неорганического вещества кости, в единице объема или площади.

Количественная компьютерная томография – метод определения минеральной плотности кости, как значение содержания кальция в миллиграммах на кубический сантиметр объема костной ткани в телах позвонков.

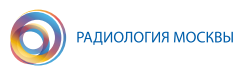

# **ОБОЗНАЧЕНИЯ И СОКРАЩЕНИЯ**

**ВОЗ** – Всемирная организация здравоохранения

**ККТ** (QCT) – количественная компьютерная томография (Quantitative Computed Tomography)

- **КТ**  компьютерная томография
- **МО** медицинская организация
- **МПК**  минеральная плотность кости
- **ОП** остеопороз
- **ПО**  программное обеспечение
- **ACR** Американский колледж радиологов

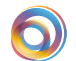

## **ВВЕДЕНИЕ**

На сегодняшний день в России уделяется значительное внимание диагностике остеопороза (ОП). Популяционные исследования свидетельствуют о том, что ОП страдают каждая третья женщина и каждый четвертый мужчина старше 50-и лет. Еще более чем у 40 % лиц обоего пола определяются признаки остеопении.

Для оценки механической прочности кости, а следовательно, определения риска перелома, используют количественный параметр - минеральную плотность костной ткани (МПК). Широкое распространение рентгеновских методов остеоденситометрии как для диагностики ОП, так и с целью контроля в процессе его лечения, требует обеспечения точности и воспроизводимости измеряемых значений МПК - количественного параметра, применяемого для оценки механической прочности кости, и таким образом, определения риска перелома.

Одним из методов определения МПК является количественная компьютерная томография (ККТ, КТ-денситометрия). Выделяют два вида ККТ: асинхронную и синхронную. Исследование с применением синхронной ККТ заключается в одновременном сканировании фантома с калибровочными значениями МПК и пациента. Асинхронная ККТ - это технология, использование которой во время сканирования не требует размещения фантома под телом пациента, а определение МПК происходит в специализированном программном обеспечении (ПО) [5].

Асинхронная ККТ упрощает рабочий процесс и обеспечивает внеплановое и ретроспективное определение МПК по результатам КТ-сканирования, выполненного с другими, отличными от денситометрии, целями [5]. Выполнение КТ-денситометрии хорошего диагностического качества с асинхронным фантомом, входящим в поставку, требует проведения периодических (не реже 1 раза в месяц) калибровочных испытаний, которым посвящен первый раздел настоящих методических рекомендаций.

В положениях рекомендаций Международного общества клинической денситометрии указано на возможность проведения денситометрических исследований с помощью асинхронной ККТ при условии выполнения регулярных калибровочных испытаний и поддержания стабильной работы сканера. Также отмечается необходимость проведения сравнительных испытаний при сопоставлении данных, полученных на разных аппаратах, и оценки показателей точности выполняемых исследований [4, 6]. Это необходимо в рамках стандартизации выполняемых оценок МПК, благодаря которой станет возможным осуществление сравнения результатов, а также ведение пациентов с низким значением МПК в независимости от аппаратов, на которых проведено исследование.

Для оценки точности определения МПК по данным ККТ применяется разработанный фантом РСК-ФК 2 - специальный тест-объект, представляющий собой модели позвонков, погруженные в заполненный жидкостью цилиндр, с возможностью имитирования подкожно-жирового слоя [2]. Моделирование костной ткани производится с использованием водного раствора гидроортофосфата калия, который является стабильным высокорастворимым в воде веществом, применяемым в прототипах фантомов [10]. Данное вещество близко по значениям удельного линейного коэффициента гидроортофосфата калия к значениям непосредственного минерального вещества костной ткани – гидроксиапатиту, использование которого при изготовлении фантомов более трудоемко [8].

Данный фантом позволяет проводить испытания с целью стандартизации оценок МПК и сравнения результатов, полученных для различных аппаратов [3]. Методика проведения данных испытаний приведена в главе 2 настоящих рекомендаций.

Настоящие методические рекомендации разработаны с учетом научных публикаций, инструкции производителя и методических рекомендаций «Остеоденситометрия» [1].

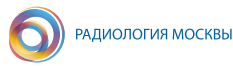

## **ОСНОВНАЯ ЧАСТЬ**

## **1. МЕТОДИКА ВЫПОЛНЕНИЯ КАЛИБРОВКИ ПРОГРАММЫ ДЛЯ АСИНХРОННОЙ КОЛИЧЕСТВЕННОЙ КОМПЬЮТЕРНОЙ ТОМОГРАФИИ**

#### **1.1. Назначение**

**1.1.1.** Данный раздел устанавливает методику выполнения калибровки программы для асинхронной количественной компьютерной томографии (ККТ).

**1.1.2.** Методика определяет процедуру сканирования штатного фантома (входящего в комплект поставки программного обеспечения (ПО)), обработку изображений в программе для КТ-денситометрии и анализ результатов.

**1.1.3.** Методика предназначена для использования персоналом испытательных лабораторий, а также инженеров, техников медицинских учреждений.

#### **1.2. Условия выполнения**

**1.2.1.** Для проведения калибровки необходимо установить на рабочую станцию компьютерного томографа программу для асинхронной ККТ с модулем калибровки, настроить сетевое соединение компьютерного томографа (КТ) и рабочей станции.

**1.2.2.** Для проведения калибровки программы для асинхронной ККТ необходимо наличие действующей лицензии на программу.

**1.2.3.** Для корректного выполнения процедур установки и настройки программы для ККТ необходимо следовать инструкциям производителя.

#### **1.3. Метод выполнения калибровки программного обеспечения**

Калибровка ПО для асинхронной ККТ выполняется в специализированном модуле данной программы путем загрузки изображений калибровочного фантома для ККТ при соответствующих параметрах сканирования.

### **1.4. Описание калибровочного фантома для количественной компьютерной томографии**

**1.4.1.** Фантом для калибровки ПО асинхронной ККТ (калибровочный фантом) входит в комплект поставки данного ПО и является средством, предназначенным для применения с асинхронным калибровочным модулем ПО в соответствии с инструкцией производителя.

**1.4.2.** Калибровочный фантом представляет собой герметичный пластиковый контейнер с рентгеноконтрастным веществом. Фантом обеспечивает калибровку по отношению к раствору гидроортофосфата калия  $\mathsf{K}^{}_{\scriptscriptstyle{2}}$ НРО $_{\scriptscriptstyle{4'}}$  имеет форму цилиндра с наружным диаметром 53 мм и высотой 153 мм (рис. 1).

#### **1.5. Требования безопасности**

**1.5.1.** Персонал допускается к работе с источниками ионизирующих излучений в соответствии с требованиями, изложенными в ОСПОРБ-99/2010 и СанПиН 2.6.1.1192-03, в возрасте старше 18-и лет, согласно результатам ежегодного медицинского осмотра, отнесенного к персоналу группы А.

**1.5.2.** Все действия, связанные с включением, выключением компьютерного томографа, а также управлением режимами его работы, должен производить персонал, допущенный к работе с данным аппаратом.

**1.5.3.** Калибровочный фантом для ККТ не предназначен для использования в качестве отдельного калибровочного эталона и всегда должен применяться вместе с модулем калибровки ПО для ККТ в соответствии с инструкцией производителя.

**1.5.4.** Сканировать калибровочный фантом необходимо отдельно, т.е. не следует размещать в поле сканирования другие фантомы, объекты или какие-либо материалы биологических тканей и пр.

**1.5.5.** Калибровочный фантом требует аккуратного обращения и хранения, как и КТ фантомы для проверки других параметров и систем.

**1.5.6.** Необходимо предотвращать попадание на калибровочный фантом веществ с высокой рентгеновской плотностью, например, контрастного вещества для рентгенологических исследований.

#### **1.6. Подготовка к выполнению**

**1.6.1.** Необходимо ежемесячно проводить калибровку ПО для асинхронной ККТ с использованием калибровочного фантома, описанного в пункте 1.4.

**1.6.2.** Расположение фантома в поле сканирования.

**1.6.2.1.** Следует разместить калибровочный фантом в центре деки стола аппарата КТ без специальных фиксаторов.

**1.6.2.2.** При помощи лазерных индикаторов томографа для позиционирования пациента регулируется высота стола так, чтобы фантом располагался в центре области сканирования (рис.1).

**1.6.2.3.** Лазерная линия начала сканирования вдоль оси стола должна располагаться на расстоянии не менее 1–2 см. от торца фантома.

**1.6.2.4.** Необходимо следить, чтобы фантом не располагался на сочленении секций стола.

**1.6.2.5.** В поле сканирования не должны попадать дополнительные приспособления для фиксации и позиционирования пациента.

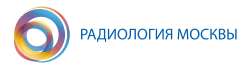

#### Рисунок 1 - Позиционирование специализированного фантома

1.6.3. Сканирование калибровочного фантома.

1.6.3.1. Следует провести сканирование для всех сохраненных и применяемых протоколов ККТ или режимов сканирования, по которым будет определяться МПК для данного томографа.

Примерные требования к протоколу сканирования приведены в таблице 1.

| Напряжение, кВ                                                                         | Необходимо использовать стандартные значения (120 кВ),<br>либо те, при которых будет происходить сканирование с<br>целью определения МПК                        |
|----------------------------------------------------------------------------------------|----------------------------------------------------------------------------------------------------|
| Толщина среза                                                                          | $2 - 3$ MM                                                                                                    |
| Питч                                                                                   | Стандартно применяемый при сканировании в данных<br>программах                                                                                                  |
| Экспозиция, мАс                                                                        | Возможно сканирование с фиксированными значениями<br>мАс, используемыми при сканировании с целью опреде-<br>ления МПК                                           |
| Поле области<br>сканирования (FOV)                                                     | Необходимо использовать все возможные поля обзора,<br>при которых будет производиться сканирование с целью<br>определения МПК.                                  |
| Фильтр реконструкции<br>(kernel, ядро свертки)<br>и алгоритмы обработки<br>изображения | Необходимо использовать все стандартные фильтры ре-<br>конструкции и алгоритмы обработки изображения, приме-<br>няемые при сканировании с целью определения МПК |

Таблица 1 – Параметры сканирования при провелении калибровки

1.6.3.2. Рекомендуется ввести название калибровочного снимка с добавлением даты сканирования и ключевых параметров (поля сканирования, порядковый номер калибровки). Например, в поле ID фантома введена дата проведения калибровки 20171025 (25 октября 2017 года), в поле фамилии пациента введен следующий шифр: QA20171025\_M\_120, буква «М» означает средний раз-

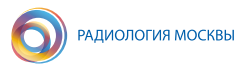

мер поля сканирования, «120» – напряжение в киловольтах; в поле имени пациента ввести QA20171025.

**1.6.3.3.** Получить снимок с локализатором для сканирования калибровочного фантома (рис. 2).

#### *Рисунок 2* – *Предварительное сканирование фантома и разметка для выполнения спирального сканирования*

**1.6.3.4.** Выбрать область сканирования, включающую область приблизительно по 10 мм от его обоих торцов (рис. 2). При толщине среза с шагом 3 мм будет получено примерно 58 срезов.

**1.6.3.5.** Осуществить сканирование. Пример аксиального среза специализированного фантома показан на рис. 3.

*Рисунок 3* – *Пример аксиальной визуализации фантома*

**1.6.4.** После выполнения сканирования данные должны быть переданы на рабочую станцию, где установлена программа для асинхронной ККТ.

#### **1.7. Выполнение калибровки**

**1.7.1.** На рабочей станции врача необходимо открыть программу для асинхронной ККТ.

**1.7.2.** Перейти в модуль программы проведения калибровки с использованием специализированного фантома.

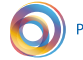

**1.7.3.** Выбрать и открыть исследование с специализированным фантомом и соответствующей датой сканирования.

**1.7.4.** Переместить границы области интереса (красные линии) для анализа изображений калибровочного фантома, отступив приблизительно 1 см от каждого края фантома (рис. 4).

#### *Рисунок 4* – *Выбор области интереса для анализа фантома в модуле калибровки программы для асинхронной ККТ*

**1.7.5.** Начать проведение калибровки программы для асинхронной ККТ.

**1.7.6.** Повторить п. 1.7.3-1.7.5 для всех протоколов, используемых для КТ-денситометрии с целью определения МПК.

#### **1.8. Обработка результатов**

**1.8.1.** По завершении калибровки программы для асинхронной ККТ может быть получено три результата: 1) калибровка успешно выполнена (рис. 5); 2) калибровка выполнена с замечаниями; 3) калибровка не выполнена.

#### *Рисунок 5* – *Результаты успешно выполненной калибровки программы для асинхронной ККТ*

**1.8.2.** При получении результата о наличии замечаний необходимо следовать указанным в отчете рекомендациям по решению проблем.

**1.8.3.** При отрицательном результате калибровки выполнение дальнейших исследований КТ-денситометрии невозможно, необходимо связаться с поставщиком оборудования.

## **2. МЕТОДИКА ПРОВЕДЕНИЯ ИСПЫТАНИЙ ОПРЕДЕЛЕНИЯ МИНЕРАЛЬНОЙ ПЛОТНОСТИ КОСТИ МЕТОДОМ КОЛИЧЕСТВЕННОЙ КОМПЬЮТЕРНОЙ ТОМОГРАФИИ**

## **2.1. Назначение**

**2.1.1.** Данный раздел устанавливает методику испытаний выполняемых оценок МПК при асинхронной КТ-денситометрии (ККТ).

**2.1.2.** В зависимости от целей выполнения оценки точности выделяются разовые и периодические проверки. Разовые выполняются при установке, замене частей КТ, влияющих на выполняемые измерения рентгеновской плотности, переустановке программного обеспечения, при кросс-калибровочных испытаниях. Периодические проверки точности выполняемых измерений проводят с интервалом от одного раза в неделю до одного раза в год.

**2.1.3.** Методику оценки точности применяют также для сличительных испытаний оценок МПК, полученных на разных компьютерных томографах.

**2.1.4.** Методика предназначена для использования персоналом испытательных лабораторий, а также инженеров и техников медицинских учреждений.

## **2.2. Диапазон оценки МПК**

**2.2.1.** Диапазон оценки МПК при ККТ определяется антропологическими свойствами губчатой кости позвонка человека.

**2.2.2.** Диапазон возможных значений заключается в интервале от 50 до 600 мг/см3 .

## **2.3. Описание фантома**

**2.3.1.** Фантом РСК-ФК\_2 (разработки средств контроля, фантом калий гидрофосфатный) состоит из полых элементов 5 и 6 (рис. 6 (А)), заполненных имитирующими минеральную плотность кости веществами (растворами гидроортофосфата калия K $_{2}$ HPO $_{4}$ ) [3].

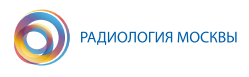

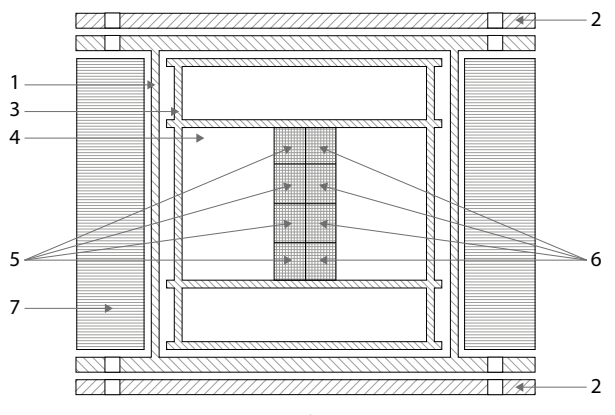

А

Б В *Рисунок 6* – *Фантом РСК-ФК:* 

*а) конструкция фантома РСК-ФК\_2:* 

*1 – корпус; 2 – крышки; 3 – каркас для секций; 4 – полость фантома, заполненная жидкостью; 5 – секции, имитирующие трабекулярную кость («тело позвонка»); 6 – секции, имитирующие кортикальную кость (кортикальный блок); 7 – накладки, имитирующие жировую ткань;* 

*б) внешний вид фантома, установленного на деку стола КТ; в) внешний вид фантома с парафиновыми накладками*

**2.3.2.** Цилиндрическая часть 5 имитирует тело позвонка, а прямоугольная часть 6 – кортикальный слой кости с усредненной плотностью.

**2.3.3.** Полые элементы 5 и 6 могут быть закреплены вдоль центральной оси фантома или смещены на периферию.

**2.3.4.** Для позиционирования «позвонков» предусмотрен кронштейн 3 из рентгенонеконтрастного материала, состоящий из четырех дисков, располагающихся в параллельных плоскостях и соединенных резьбовыми шпильками. Корпус герметично закрывается крышкой 2 с помощью болтов.

**2.3.5.** Фантом погружен в сосуд 1, имитирующий тело человека диаметром 20 см и заполненный дистиллированной водой 4.

**2.3.6.** При имитировании подкожно-жировой клетчатки на внешней поверхности корпуса фиксируются съемные парафиновые накладки 7 (Рис. 6).

**2.3.7.** Концентрации гидроортофосфата калия в полых элементах – цилиндрах, имитирующие тела позвонков 5: 50 мг/см<sup>3</sup>; 100 мг/см<sup>3</sup>; 150 и 200 мг/см<sup>3</sup>, более точные истинные объемные концентрации, полученные в ходе изготовления фантома, предоставляются с каждой моделью фантома отдельно. Это соответствует разделению по пороговым уровням на значения, соответствующие остеопорозу, остеопении и норме, по рекомендациям Всемирной организации здравоохранения и Американского колледжа радиологов (ACR) [7, 9].

Добавленные кортикальные блоки с более высокими концентрациям, обозначенные как кортикальный блок позволяют при необходимости выполнить измерения МПК на более широком диапазоне, что необходимо при оценке работы программы. Информация о соответствии концентраций гидроортофосфата калия в секциях 5 и 6 приведено в таблице 2.

Таблица 2 – Сопоставление концентрации гидроортофосфата калия в секциях фантома

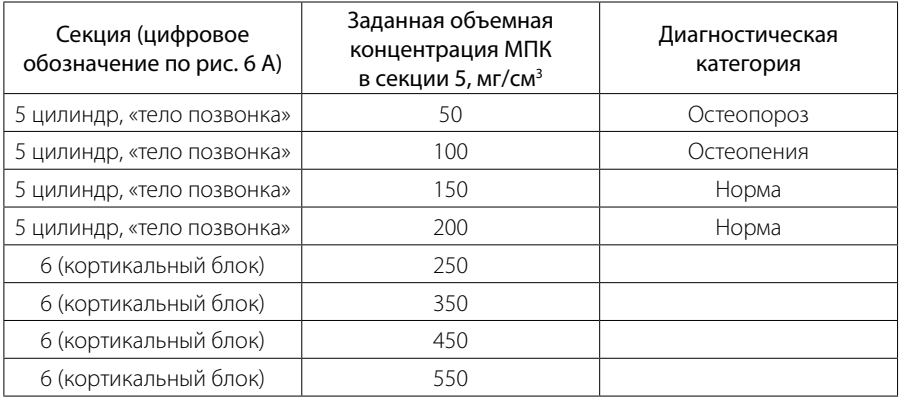

**2.3.8.** Относительная погрешность определения аттестованного значения МПК, или концентрации гидроортофосфата калия, не должна превышать 5% при доверительной вероятности 0,95.

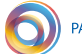

#### **2.4. Условия испытаний**

**2.4.1.** Для выполнения оценки точности необходимо использование установленной программы для асинхронной ККТ.

**2.4.2.** Компьютерный томограф должен быть откалиброван по фантому (для томографов Toshiba Aquilion – проведение калибровки NRA) в течение интервала, не превышающего полугода. Если эта процедура не проводилась в течение указанного периода времени, то для выполнения испытаний по оценке МПК необходимо провести данную калибровку.

**2.4.3.** Компьютерный томограф должен иметь протокол контроля эксплуатационных параметров (не позднее двух лет) и действующий технический паспорт. При отсутствии указанных документов необходимо провести паспортизацию до выполнения испытаний по оценке МПК.

#### **2.5. Метод испытаний**

**2.5.1.** Оценка МПК в секциях фантома РСК-ФК\_2 производится в модуле оценки МПК поясничного отдела позвоночника программного обеспечения асинхронной ККТ. В основе ККТ лежит метод пересчета полученных в результате КТ-сканирования единиц Хаунсфилда по калибровочной прямой в значения МПК.

**2.5.2.** Оценку точности определения МПК проводят путем определения показателей точности, таких как коэффициент вариации, относительная разность и доверительный интервал значений МПК в секциях фантома РСК-ФК 2.

**2.5.3.** Выполнение сличительных испытаний по сравнению результатов МПК, полученных на разных компьютерных томографах, осуществляют путем расчета и введения поправочных коэффициентов калибровочной кривой.

#### **2.6. Требования безопасности**

**2.6.1.** Работники допускаются к работе с источниками ионизирующих излучений в соответствии с требованиями, изложенными в ОСПОРБ-99/2010 и СанПиН 2.6.1.1192-03, в возрасте старше 18-и лет, по результатам ежегодного медицинского осмотра, отнесенного к персоналу группы А.

**2.6.2.** Все действия, связанные с включением, выключением компьютерного томографа, а также управлением режимами его работы, должен проводить персонал, допущенный к работе с данным аппаратом.

#### **2.7. Требования к квалификации персонала**

К проведению контроля точности допускаются работники, ознакомленные с инструкцией по эксплуатации программы для асинхронной ККТ, имеющие практический опыт при выполнении испытаний по оценке точности определений МПК.

#### **2.8. Подготовка к выполнению испытаний**

**2.8.1.** Проводят подготовку компьютерного томографа и рабочей станции врача-рентгенолога, на которой установлена программа для асинхронной ККТ, в соответствии с требованиями соответствующей технической и эксплуатационной документации.

**2.8.2.** В модуле калибровки асинхронной ККТ проверяют дату последней калибровки программы.

**2.8.3.** При отсутствии калибровки программы для асинхронной ККТ в течение последнего месяца осуществляют калибровку по методике, описанной в разделе 1.

**2.8.4.** Выполняют подготовку фантома РСК-ФК\_2 к проведению контроля:

- извлекают из транспортной упаковки;
- осуществляют проверку целостности корпуса;

- устанавливают внутренние секции фантома в положение «Центр», при котором цилиндры, имитирующие губчатое вещество, совпадают с осью фантома;

- заполняют полость фантома дистиллированной водой;
- устанавливают и закрепляют крышку;
- визуально проверяют герметичность.

**2.8.5.** Устанавливают на фантоме парафиновые накладки, если проводится контроль точности определения МПК при моделировании подкожно-жировой клетчатки у пациента.

**2.8.6.** Размещают фантом РСК-ФК\_2 на деке стола компьютерного томографа вдоль продольной оси z. С помощью лазерной индикации проводят контроль расположения фантома таким образом, чтобы в ходе выполнения предварительного сканирования объект был полностью визуализирован, а горизонтальный лазерный прицел совпадал с центральной осью фантома (рис. 7 (А)).

А Б *Рисунок 7* – *Пример результата предварительного сканирования, по которому планируется сканирование фантома РСК-ФК\_2 (а), и КТ-изображение в сагиттальной проекции фантома РСК-ФК\_2 (б)* 

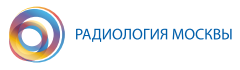

Б A Рисунок 8 - КТ-изображение фантома РСК-ФК\_2 в аксиальной проекции: (а) без парафиновых накладок; (б) с имитацией подкожно-жировой клетчатки с помощью парафиновых накладок

#### 2.9. Выполнение испытаний

2.9.1. Задают параметры сканирования компьютерного томографа, которые заносятся в таблицу (таблица 3). При проведении сличительных испытаний оценок МПК-сканирование осуществляется на компьютерных томографах с идентичными параметрами. Это необходимо, чтобы исключить из рассмотрения влияние параметров сканирования на проведение оценки МПК.

| Напряжение, кВ                                                                      | 120 KB                                                                     |
|-------------------------------------------------------------------------------------|----------------------------------------------------------------------------|
| Толщина среза                                                                       | $2 - 3$ MM                                                                 |
| Питч                                                                                | Стандартно применяемый при сканировании в<br>данных программах ККТ         |
| Ток, мА                                                                             | 100                                                                        |
| Поле области сканирования<br>(FOV)                                                  | L (400 mm)                                                                 |
| Фильтр реконструкции (Kernel,<br>ядро свертки) и алгоритмы<br>обработки изображения | Стандартно применяемый при прямой КТ-денсито-<br>метрии на данном аппарате |

Таблица 3 - Пример параметров КТ-сканирования для выполнения ККТ

2.9.2. После предварительного сканирования выполняется разметка области сканирования. Объемное сканирование в спиральном режиме должно проводиться с захватом области всех секций «позвонков» и дополнительно - объем за пределами фантома на расстоянии 1,5 - 2,0 см от крайних торцов секций (рис. 7 (Б)). Допустимо наличие небольших пузырьков воздуха в секциях фантома, которые уже учтены при расчетах проекционной МПК и не влияют на измеряемые значения объемной МПК.

2.9.3. Для определения воспроизводимости оценок МПК рекомендуется проведение повторных сканирований фантома РСК-ФК 2 с изменением позиционирования от 5 до 10 раз.

2.9.4. Оценка МПК проводится в программном обеспечении для асинхронной ККТ путем обработки каждой серии сканирования согласно инструкции производителя ПО.

2.9.5. Оценка МПК проводится для четырех элементов фантома (элемент 5, рис. 6) с соответствующими заданными показателями 50, 100, 150 и 200 мг/см<sup>3</sup>. .<br>При проведении расширенной оценки возможно также определение МПК в секциях 6 (кортикальные блоки) с большим содержанием минерального вещества.

2.9.6. Область интереса в программе QCT выделяется внутри каждого элемента 5 с включением не менее 50 % его площади (рис. 9). Следует выбирать срезы изображений с отсутствием видимых артефактов.

Рисунок 9 – Схема выделения области интереса для секции с показателем МПК 150 мг/см<sup>3</sup>

2.9.7. Результаты оценки МПК для всех серий сканирования заносят в таблицу.

#### 2.10. Обработка результатов испытаний

2.10.1. По определенным значениям МПК для каждой из проведенных серий при повторном сканировании рассчитываются показатели среднего значения (µ) и среднеквадратического отклонения (о) для каждого элемента фантома (рис. 6 (А)) (1):

$$
\mu = \frac{1}{n} \sum_{i=1}^{n} x_i ,
$$

 $(1)$ 

где х - это определенные значения для і-ой серии сканирований; n – общее число серий сканирований (2).

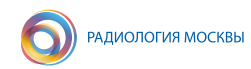

$$
\sigma = \sqrt{\frac{\sum_{i=1}^{n} (x_i - \mu)^2}{n - 1}}.
$$
\n(2)

2.10.2. Вычисляются показатели точности определения МПК: коэффициент вариации (CV), относительная разность (ε) (3,4):

$$
CV \frac{\sigma}{\mu} 100\%, \tag{3}
$$

$$
\varepsilon = \frac{|\mu - M|}{M} 100\%,\tag{4}
$$

где М - заданные значения МПК в позвонках.

Определяются значения доверительного интервала (ДИ), который вычисляется исходя из среднего значения среднеквадратического отклонения, рассчитанного по всем элементам фантома, соответствующего 95% перцентили дисперсии измеренных значений (5):

$$
\Delta H = 1.96 * \overline{\sigma}, \tag{5}
$$

где  $\overline{\sigma}$  – среднее значение  $\sigma$ , для j-ого элемента фантома.

2.10.3. Суммарная стандартная неопределенность выполнения оценки МПК (u) устанавливается наличием дисперсии значений при многократном повторении, а также влияющими факторами, такими как ошибка стандартных образцов фантома, программное обеспечение и инструментальное состояние компьютерного томографа, климатические условия. Формула суммарной стандартной неопределенности определяется как (6):

$$
u = \sqrt{u_A^2 + u_B^2}
$$
 (6)

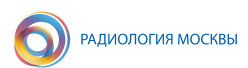

Расширенная неопределенность определяется как (7):

$$
u_p = k u, \tag{7}
$$

где k – это коэффициент охвата, принятый равным 2 с уровнем доверия 95%.

**Пример 1.** По результатам пяти сканирований фантома без парафиновой накладки были получены следующие значения для секции с заданной концентрацией K<sub>2</sub>HPO<sub>4</sub> 50 мг/см3: 54,04; 53,75; 53,65; 53,85; 54,15 мг/см<sup>3</sup>. По формуле (8) рассчитывается среднее значение:

$$
\mu = 53,89 \text{ m} \text{m}^3 \tag{8}
$$

По формуле (9) среднеквадратическое отклонение:

$$
\sigma = 0.21 \text{ m} \text{m}^3 \tag{9}
$$

Для оценки точности определения МПК рассчитывается коэффициент вариации по формуле (10):

$$
CV = 0,21 \ (m\frac{2}{m^3}) / 53,89 \ (m\frac{2}{m^3}) * 100 \% = 0,38 \%
$$
 (10)

По формуле (11) определяется относительная разность:

$$
\varepsilon = (53,89 \text{ m} \cdot \text{N} \cdot \text{m}^3 - 50 \text{ m} \cdot \text{N} \cdot \text{m}^3) / 50 \text{ m} \cdot \text{N} \cdot \text{m}^3 \cdot 100 \text{ %} = 7,78 \text{ %} \tag{11}
$$

Для секций фантома с заданными концентрациями 50, 100, 150 и 200 мг/см3 рассчитывается доверительный интервал по формуле (12):

$$
\Box U = 1,96 \times 0,35 \text{ m} \times \text{cm}^3 = 0,68 \text{ m} \times \text{cm}^3 \tag{12}
$$

**2.10.4.** Проводится оценка влияния парафиновых накладок на коэффициенты линии регрессии. Для этого необходимо построить зависимости среднего определенного МПК от заданного значения для конфигураций фантома РСК-ФК без и с парафиновыми накладками (рис. 10).

**2.10.4.1.** С использованием метода аппроксимации осуществляется расчет коэффициентов угла наклона прямой и смещения (a, b) линейной регрессии по формуле (13) в программе Excel Microsoft Office или др.

250,00

200.00

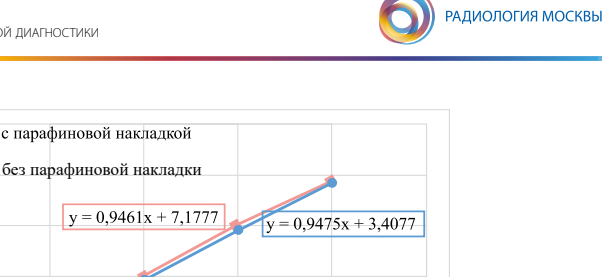

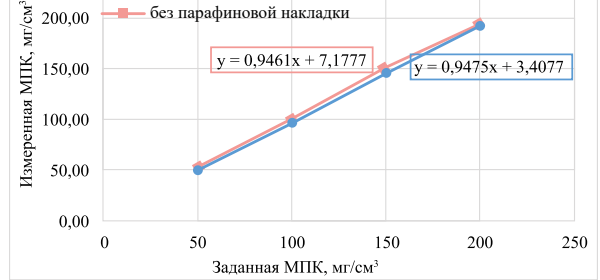

*Рисунок 10* – *Пример калибровочной кривой для конфигураций фантома РСК-ФК\_2 с установкой парафиновых накладок и без них*

**2.10.4.2.** Сравниваются коэффициенты уравнений линейных регрессий для двух конфигураций фантома. Относительная разница между углом наклона линии регрессии *а* без парафиновых накладок и с ними не должна превышать 5 %. Доля коэффициента смещения *b* от максимального значения МПК не должна превышать 5%.

Уравнение линии регрессии имеет вид (13):

$$
M\Pi K_{\text{H3M}} = a \, M\Pi K_{\text{3a}, \text{A}} + b \tag{13}
$$

**Пример 2.** По результатам серии сканирований фантома РСК-ФК в двух конфигурациях: с парафиновыми накладками и без них, рассчитаны средние значения для каждой серии (14 – 15). Построены калибровочные кривые (см. рис. 10) и определены коэффициенты линейной регрессии.

Без парафиновой накладки (14):

$$
M\Pi K_{\text{u}^2} = 0.9461 \, \text{*} M\Pi K_{\text{300}} + 7.1777 \tag{14}
$$

С парафиновой накладкой (15):

$$
M\Pi K_{\mu_{3M}} = 0.9457^* M\Pi K_{\mu_{300}} + 3.4077 \tag{15}
$$

Относительная разница между коэффициентами угла наклона по формуле (16):

$$
\varepsilon = |(0,9457 - 0,9461)| / 0,9461*100\% = 0,04\% \tag{16}
$$

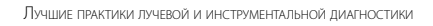

Расчет доли коэффициента смещения dдля конфигурации фантома с парафиновой накладкой dп и без нее dб/п (17 – 18):

РАДИОЛОГИЯ МОСКВЫ

$$
d6/n = (7,1777 \text{ m}z/cm^3) / (200 \text{ m}z/cm^3) * 100 \% = 3,59 % \tag{17}
$$

$$
Dn = (3,4077 \text{ m}z/\text{cm}^3) / (200 \text{ m}z/\text{cm}^3) * 100\% = 1,70\% \tag{18}
$$

Вывод: относительная разница коэффициентов угла наклона линий регрессии для двух конфигураций фантома не превышает 5%; доля коэффициентов смещения не превышает 5 %.

**2.10.5.** Рассчитать поправочные коэффициенты с целью проведения сличительных испытаний, полученных на разных аппаратах, используя следующие формулы (19 – 20):

$$
a' = \frac{1}{a} \tag{19}
$$

$$
b' = -\frac{b}{a} \tag{20}
$$

Уравнение с корректировочными коэффициентами выглядит следующим образом (21):

$$
M\Pi K_{\kappa op} = a'^* M\Pi K_{\kappa M} + b' \tag{21}
$$

На рис. 11 приведено сравнение определенных значений МПК и данных после коррекции.

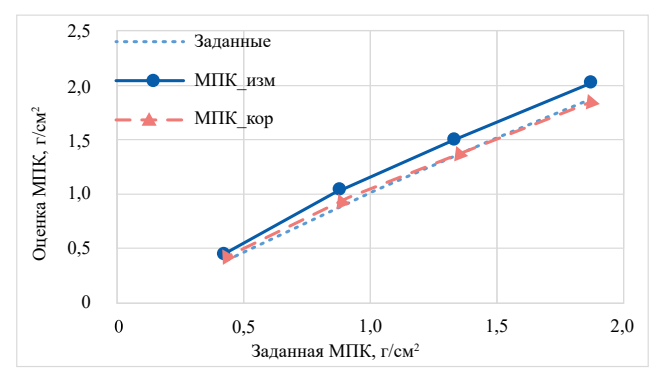

*Рисунок 11* – *Пример сравнения данных до и после введения поправочных коэффициентов*

**Пример 3.** Калибровочная прямая имеет следующие параметры (22):

$$
M\Pi K_{\mu\text{3M}} = 1,106 \times M\Pi K_{\text{300}} - 0,016 \tag{22}
$$

**РАДИОЛОГИЯ МОСКВЫ** 

Поправочный коэффициент угла наклона по формуле (23):

$$
a' = 1 / 1,106 = 0,904
$$
 (23)

Поправочный коэффициент смещения по формуле (24):

$$
b' = -(-0.016) / 1,106 = 0.014
$$
\n(24)

Уравнение (25) будет иметь вид:

$$
M\Pi K_{\text{kop}} = 0,904 * M\Pi K_{\text{uam}} + 0,014 \tag{25}
$$

#### **2.11. Оформление результатов испытаний**

**2.11.1.** Результаты следует представлять в виде таблицы, оформленной по рекомендованному образцу для двух конфигураций фантома РСК-ФК\_2 (с установкой парафиновых накладок и без них). Пример оформления результатов представлен в таблице 4.

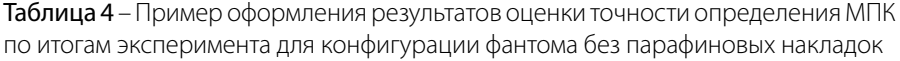

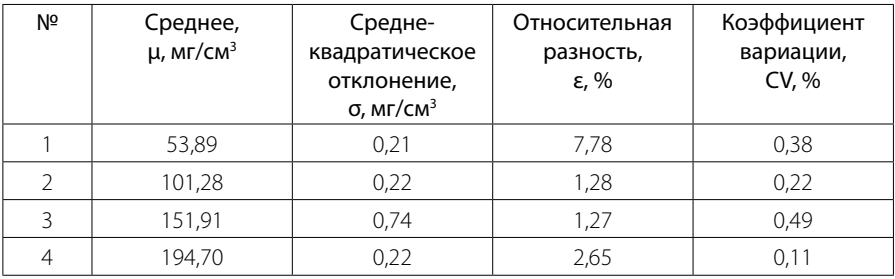

Так, 95% доверительный интервал значений МПК, определенный по четырем секциям фантома составляет 0,68 мг/см3.

**2.11.2.** Результаты оценки калибровочных кривых для двух конфигураций также оформляются в таблицу рекомендованного вида (таблица 5).

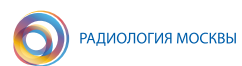

Таблица 5 - Пример оформления результатов оценки влияния парафиновых накладок

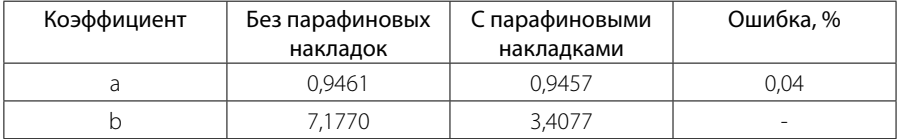

2.11.3. Корректировочные коэффициенты для каждой конфигурации сканирования оформляются в виде таблицы рекомендованной формы (таблица 6).

Таблица 6 – Пример оформления результатов расчета поправочных коэффициентов

| Корректировочный | Без парафиновых | С парафиновыми |
|------------------|-----------------|----------------|
| коэффициент      | накладок        | накладками     |
|                  | 0.904           | 0.916          |
|                  | ን 014           | $-0.049$       |

2.11.4. Провести оценку полученных результатов:

оценить величину коэффициентов вариации для каждой модели позвонка. При превышении данного показателя значения 2% необходимо обратиться в обслуживающую организацию и провести испытания на постоянство параметров компьютерного томографа, дополнительную калибровку программы для асинхронной ККТ (см. раздел 1):

оценить величину относительной разности при сравнении полученных и заданных значений МПК при сканировании фантома РСК-ФК\_2 с применением парафиновых накладок. При выявлении разницы более 5% провести повторную калибровку программы асинхронной ККТ, при сохранении высокого значения ошибки обратиться в обслуживающую организацию, а также производителю программного обеспечения для асинхронной ККТ;

сравнить коэффициенты уравнений линейных регрессий для двух конфигураций фантома. Относительная разница между углом наклона линии регрессии а без парафиновых накладок и с ними не должна превышать 5%. Доля коэффициента смещения b от максимального значения МПК не должна превышать 5%.

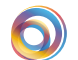

# **ЗАКЛЮЧЕНИЕ**

В данных методических рекомендациях приведена методика калибровки программного обеспечения асинхронного модуля количественной компьютерной томографии, которую необходимо осуществлять периодически (не реже 1 раза в месяц).

Во втором разделе представленных методических рекомендаций описывается методика испытаний по контролю оценки минеральной плотности кости при количественной компьютерной томографии, приводятся методы определения основных показателей точности выполняемых оценок МПК, а также метод проведения сличительных испытаний при необходимости сравнения данных, полученных на разных компьютерных томографах.

В основу используемой методики положены рекомендации Международного общества по клинической денситометрии по определению точности и воспроизводимости оценок МПК. Также в приведенных рекомендациях представлена оценка доверительного интервала (в зарубежной литературе – Least Significant Change, LSC), применение которого в клинической практике позволит выявлять значимые отклонения МПК-пациентов.

Таким образом, данные методические рекомендации позволят обеспечить контроль качества и точности выполняемых оценок минеральной плотности кости, а также проводить сличительные испытания результатов МПК, полученных на разных компьютерных томографах. Эти методики также можно использовать при инструментальной поддержке проводимых клинических исследований, например, при сравнении разных способов оценки МПК: двухэнергетической рентгеновской абсорбциометрии и количественной компьютерной томографии.

# **СПИСОК ИСПОЛЬЗОВАННЫХ ИСТОЧНИКОВ**

1. Остеоденситометрия: методические рекомендации / А.В. Годзенко, А.В. Петряйкин, С.Ю. Ким [и др.] / Серия «Лучшие практики лучевой и инструментальной диагностики». −1-е изд. - М., 2017. - 26 с. - Текст: непосредственный.

2. Патент на полезную модель Российская Федерация. Устройство фантома для проведения испытаний рентгеновских методов остеоденситометрии : № 186961 : заявл. 07.10 2018 : опубл. 02.11.2019 / Морозов С.П., Петряйкин А.В., Сергунова К.А. [и др.]; заявитель ГБУЗ «НПЦМР ДЗМ». – 4 с. : ил. − Текст : непосредственный.

3. Петряйкин, А.В. Рентгеновская денситометрия, вопросы стандартизации (обзор литературы и экспериментальные данные) / А.В. Петряйкин, К.А. Сергунова, Ф.А. Петряйкин [и др.] // Радиология – практика. – 2018. – № 67 (1). − C. 50–62. − Текст : непосредственный.

4. 2019 ISCD Official Positions – Adult. − URL: https://www.iscd.org/officialpositions/2019-iscd-official-positions-adult (дата обращения: ). – Текст : электронный.

5. Brown, J.K. Asynchronously Calibrated Quantitative Bone Densitometry / J.K. Brown, G. Bodeen, W. Timm, et.al. // Journal of Clinical Densitometry. − 2017.  $-$  Nº 2 (20).  $-$  P. 216–225.

6. Pearson, J. European semi-anthropomorphic spine phantom for the calibration of bone densitometers: assessment of precision, stability and accuracy. The European Quantitation of Osteoporosis Study Group / J. Pearson, J. Dequeker, M. Henley, et. al. // Osteoporosis int. − 1995. – Vol. 3, № 5. − P. 174–84.

7. Scientific Group Assessment of osteoporosis at the primary health care / Report of a WHO Collaboraiting Centre. – UK: University of Sheffield, 2008.

8. Sanada, S. New tissue substitutes representing cortical bone and adipose tissue in quantitative radiology / S. Sanada, K. Kawahara, T. Yamamoto, et. al. // Physics in Medicine and Biology. - 1999. - Vol. 44, № 6.

9. Acr – Spr – Ssr Practice Parameter for the Performance of quantitative computed tomography (QCT) bone . − 2014. Revised 2008 (1076). − P. 1–14.

10. Witt, R.M. Improved bone standard containing dipotassium hydrogen phosphate solution for the intercomparison of different transmission bone scanning systems / R.M. Witt, J.R. Cameron. Technical Report. - Madison: Wisconsin University, 1971.− 6 p.

 $\sqrt{2}$  +7/495) 276-04-36  $\approx$  info@npcmr.ru  $\oplus$  www.medradiology.moscow